# On-line Big-Data Processing for Visual Analytics with Argus-Panoptes

Panayiotis I. Vlantis and Alex Delis

University of Athens, Athens, 15703, Greece {panosv,ad}@di.uoa.gr

Abstract. Analyses with data mining and knowledge discovery techniques are not always successful as they occasionally yield no actionable results. This is especially true in the Big-Data context where we routinely deal with complex, heterogeneous, diverse and rapidly changing data. In this context, visual analytics play a key role in helping both experts and users to readily comprehend and better manage analyses carried on data stored in Infrastructure as a Service (IaaS) cloud services. To this end, humans should play a critical role in continually ascertaining the value of the processed information and are invariably deemed to be the instigators of actionable tasks. The latter is facilitated with the assistance of sophisticated tools that let humans interface with the data through vision and interaction. When working with Big-Data problems, both scale and nature of data undoubtedly present a barrier in implementing responsive applications. In this paper, we propose a software architecture that seeks to empower Big-Data analysts with visual analytics tools atop large-scale data stored in and processed by IaaS. Our key goal is to not only yield on-line analytic processing but also provide the facilities for the users to effectively interact with the underlying IaaS machinery. Although we focus on hierarchical and spatiotemporal datasets here, our proposed architecture is general and can be used to a wide number of application domains. The core design principles of our approach are: a) On-line processing on cloud with Apache Spark. b) Integration of interactive programming following the notebook paradigm through Apache **Zeppelin**. c) Offering robust operation when data and/or schema change on the fly. Through experimentation with a prototype of our suggested architecture, we demonstrate not only the viability of our approach but also we show its value in a use-case involving publicly available crime data from United Kingdom.

**Keywords:** Visual Analytics · Interactive Programming · Big–Data Processing · Apache Spark · IaaS Infrastructures

## 1 Introduction

Datasets used by Big-Data systems and applications are characterized by their complexity, heterogeneity, instant growth, and frequently, noise. These characteristics do affect the quality of automatic analyses performed in a negative way

and occasionally, render analyses results to be of either limited or no value at all [11]. By providing appropriate tools, visual analytics can help users manually interact with datasets, proceed in an highly exploratory manner and shift the focus of the analyses as the occasion calls along the way [19,8,16]. However, the traditional use of visualization techniques on large scale datasets does become prohibitive as the volume of the underlying data grows [3]. To address this challenge, we have to adopt contemporary cloud-based computing environments that can accommodate voluminous data by incrementally enlarging the computing cluster (i.e., horizontal scaling).

Apache Spark of the Hadoop ecosystem offers a plausible choice as it can scale up when it comes to non-transactional data [21]. However, the use of Spark as the underlying processing engine of applications calling for high responsiveness is not an obvious choice. Spark introduces inherent latencies that cannot be avoided, only mitigated. Clearly, a number of compensating mechanisms have to be introduced to address this issue. Moreover, to further enhance the user experience, we advocate the integration of *interactive programming* in such Big—Data environments. This choice may greatly assist the work of scientist(s) as it offers versatility in handling data and timely decision making during the early exploratory phase that accompanies working with unfamiliar datasets. It is worth mentioning however that, in our case, by introducing the interactive programming paradigm in this Big—Data context, we cannot exploit pre-computation techniques; there are no guaranties as far as the stability of the data is concerned and the data schema remains highly volatile.

In this paper, we propose a software architecture that helps users effectively interact with underlying IaaS stored data, manipulate information using Spark and last but not least, enable on-line analytic processing via interactive programming. We mitigate Spark-emanating overheads through the introduction of 1) visualization-chunks, variable-size granules containing elements shipped over the network and ultimately rendered and presented to users, 2) schema convergence techniques enabling the seamless transition among different data schemas used across multiple iterations in run-time, and 3) deployment and intensive use of caching at all levels of our software architecture. The aforementioned features can work in tandem and take advantage of hierarchical datasets that we have worked with [9].

Figure 1 depicts the salient features of our proposed architecture. It is decoupled in two key parts: a cloud-based IaaS as well as a client-side component. At the server side, Apache Spark is used as the Big-Data processing engine accepting requests from Zeppelin and Visual Analytics Server (VA-Server). The Spark-server(s) undertake the actual computation and/or management of the stored datasets. Zeppelin is the interactive programming "notebook platform" essentially offering a Web-interface accessible to users through a browser. This notebook-style facility allows users to execute task in a way reminiscent to that of shell scripting and is the prime tool for direct interaction with the Spark engine and subsequently, for manipulating its IaaS-stored data. The Visual Analytics Server undertakes the central role of coordinating operations among all cloud

components and maintains bi-directional WebSocket channels with the client side.

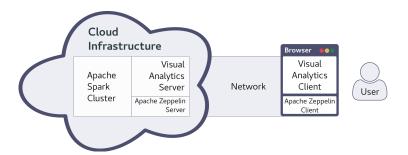

Fig. 1. Argus-Panoptes Architecture for On-line Big-Data Visual Analytics.

The client-side is a JavaScript Web application that runs on the user's browser and carries out the functionality of the Visual Analytics Client. The latter renders all server-emanating visualization chunks and accepts user-instigated requests through mouse interaction. All parts of the JavaScript application are React components. Subsequently, they have to be adapted on a per-case basis however, the use of React places strong emphasis on the reusability of components already developed. The Apache Zeppelin interface window found in the client-side, allows for the on-line interactive execution of explicit user requests as well as the display of execution outcome which took place in its Zeppelin-server counterpart.

In realizing our proposed architecture, our core design principles have been: a) our visual analytics application to carry out its processing on-line on a Spark-cluster; hence, our application is independent of the volume of data utilized. b) dataset filtering, joining with others, and transformations are carried out through interactive programming and independently occur from all VA aspects. In this regard, users can simultaneously manipulate data through an Apache Zeppelin browser-window while at the same time the VA Client interface remains fully operational. We argue that this two-pronged approach can effectively overcome the challenges of pursuing visual analytics on Big-Data while at the same time, it yields the basis for overcoming the occasional sluggish response times. Our approach seeks to empower the work of domain experts working along with Big-Data analysts to gain insights and a better understanding through visualization in sophisticated hierarchical datasets.

We have produced a fully-functional prototype, Argus-Panoptes <sup>1</sup>, that has served as the means to explore a number of Big-Data use-cases We have published the source code repository <sup>2</sup> to allow further testing with other datasets

<sup>&</sup>lt;sup>1</sup> Argus-Panoptes is a figure from Greek mythology, it was an "all-seeing" giant having a watchman role.

 $<sup>^2</sup>$  Source code repository is available at:  ${\tt https://github.com/panayiotis/visual\_analytics}$ 

and comparisons with similar tools. In this paper, we discuss the effectiveness of our prototype using a real-world Big-Data dataset pertinent to crime incidents curated and published from *UK Home Office* [9]. The dataset in question maintains spatiotemporal records of incidents since late 2015. The rest of the paper is organized as follows: Section 2 discusses related work and 3 presents the rationale for the design of our architecture. Section 4 outlines the architectural components and their interaction. Section 5 briefly discusses our use-case and Section 6 provides concluding remarks.

## 2 Related Work

There has been a flurry of research activity recently in the areas of visualization for Big–Data, visual analytics, and visualization recommendation systems [2,15,4,18,20,12]. Apache Zeppelin [1], Cloudera Hue [2] and Jupyter [10] are open-source initiatives that offer built-in visualization functionalities, commonly used in Big–Data exploration. All three systems allow their users to "send in" either high-level source code such as Python and Scala modules or dispatch SQL-queries for execution to Spark. Visualization of pertinent results is realized with the help of built-in visualization libraries [13]. The main difference between our platform and the aforementioned projects is that we strive to offer user a more immersive experience in visual exploration without calling for continual editing of source code or SQL statements in order to bring about changes in rendered visualizations. In contrast, we let users directly interact with the visualizations produced and the respective interface (i.e., VA Client). Moreover, we do not strip the ability to directly manipulate data through high-level source code as our platform does also integrate Zeppelin in its components.

In the area of visual analysis of high-dimensional datasets, Visualization Recommendation (VisRec) systems offer a novel approach as they suggest feasible visualizations without major user involvement. These systems, automatically designate and interactively suggest visualization choices for specific tasks at hand. In this regard, such recommendations are particularly useful during the initial phase(s) of exploratory analyses through the creation of a series of alternative visualizations. VisRec systems operate by performing pre-computations to analyze the dataset during the off-line phase and examine the large space of possible visualization combinations during the on-line phase[18]. While these systems are primed for high-dimensional datasets, their computational intensive on-line phase may make them unsuitable for large scale data without extensive use of sampling.

The use of an RNN neural-network is advocated in [4] as the means to help novice users start with visualization. The RNN network "examines" a corpus of human-created visualization configurations known so far and along with the schema of the used data it automatically generates a <code>json-based</code> visualization configuration. The latter is ultimately consumed by <code>JavaScript</code> libraries to display the expected output. In [15], the <code>ZQL-language</code> is proposed as the vehicle to help users designate visual patterns. Such patterns have been extracted from

diverse disciplines including biology, engineering, meteorology and commerce. Although this is certainly a novel approach, the number of ZQL-produced possible visualizations remains very high, yielding a somewhat questionable route when it comes to dealing with Big–Data. Evidently, the overall ZQL process presents overheads that would be hard to overcome when on-line processing is sought.

The *imMens* project seeks to provide interactive visualization for Big–Data in real-time [12]. Similarly to our approach, data binning plays an important role as it is the key technique to attain dimensionality reduction. However, *imMens* overall operations are founded on the concept of *pre-computation* of all datatiles. This pre-computation occurs in an off-line phase and the respective results are made available at runtime to help user fulfill her/his visual analytics tasks. In contrast, our approach performs the respective data tiling by incrementally and dynamically producing json *chunks* that can be created on-the-fly empowering so the on-line mode of operation.

# 3 Argus-Panoptes Design Principles

We intend on furnishing a software architecture that best serves the merged operations of visual analytics and Big-Data analysis. In doing so, Argus-Panoptes should not be restricted by the scale of data while at the same time, the architecture should incorporate core visual analytics principles and should display satisfactory responsiveness. Our design leans towards accommodating the experienced user-base as we would like to create a highly-versatile and efficient architecture. In this context, Argus-Panoptes maintains an open aggregation and exposes internal components/subsystems to the user. Our design addresses the misgivings of contemporary systems that offer visual analytics on Big-Data today. We aspire to address the following 6 design principles while designing Argus-Panoptes:

• On-line Big-Data Processing: weaving a platform such as Spark for data processing along with the visual analytics application atop is not a straightforward effort. This is due to the fact that it might take several seconds for the Spark-cluster to respond to even a quick look-up query. In contrast, typical responses in a visual interface are expected to be within the 200 msecs range. Should we be able to *bridge* the above performance gap, we are to successfully address the design principle in question. Instead of downsizing data through sampling, we advocate *elasticity* of Spark-workers requested by the Argus-Panoptes user. We take advantage of the fact that larger datasets call for horizontal scaling of the cluster as applicable operations (i.e., filtering, aggregations etc.) are highly-parallelizable. By delegating all data operations to the Spark-cluster, Argus-Panoptes reaps the following benefits: 1) the VA application (both client and server components) becomes yet another component in the Hadoop ecosystem. Consequently, a large number of tools can be readily integrated into our processing pipeline. 2) users do not have to code in order to export datasets to specific formats required by the VA application. The VA application has direct

access to DataFrames in memory as it functions along with Spark. Hence, data pre-processing, cleaning, and VA transformations can all be instigated through the Spark programming API using Scala, R, Python, or Java.

- Interactive Programming: for the user to enjoy the maximum benefit while interacting with our architecture, we introduce interactive notebook systems. Such systems include Zeppelin [1], Jupyter [10] and the proprietary Databricks. In general, they all offer a Web-interface in which a user may write code split into paragraphs or blocks each pertaining to a specific job or set of jobs. Paragraphs can be executed either sequentially or individually. Individual execution means that if the notebook crashes in the  $k^{th}$  paragraph for example, after it has performed some expensive computations, the user can edit the code on the  $k^{th}$  paragraph and continue execution from that point on. This paradigm of code writing and execution is very much desired in our architecture for it facilitates the work of the analyst.
- Robust Data/Schema Manipulations: to attain flexibility, the VA application has to operate under uncertainty as far as the current data and its schema is concerned. Robustness of this type is particularly desired as Argus-Panoptes deploys interactive programming. In a normal operational work-flow, a user simply manipulates a dataset by either adding or removing features (columns). In erroneous circumstances, issues that may ensue include: 1) The VA Client does not show any data for a user has simply committed a mistake; here, the respective piece of code has to be revised and the query cycle to to be repeated. 2) The VA Client becomes unable to cope with a voluminous visualization chunk consisting in the order of more than 1M rows; the user has to reload the browser tab and start over. In all above cases, we should stress that the VA Client functionality is desired to remain strictly stateless.
- Eliminate Unnecessary Re-computations via Caching: It often takes Spark several seconds to compute a visualization chunk. This overhead can be reduced but can not be avoided if identical chucks are requested time and again. Thus, Spark re-computations should and are avoided in our architecture through the adoption of 3 levels of caching: 1) Apache Spark: when a task is dispatched by the VA Server, Spark can avoid execution should it maintain a pool of executed so far jobs. If a json file is identified as existing in this pool, its re-computation is bypassed. 2) the VA Server tracks with the help of an SQLite database all chunks produced so far and in this manner, contact with Spark is successfully prevented. This caching layer is possible to return stale data due to this reason, a cache invalidation has to be provisioned. 3) the VA Client maintains in-memory a limited number of chunks <sup>3</sup> thus requests for fetching locally existing chunks from VA Server are eliminated.
- Expose System Internals to User: As Argus-Panoptes operation is intended for the experienced user, the system should make available both internal control mechanisms and system information. Such control mechanism is the invalidation of caches at either Spark or *VA Server* components. By adopting such

 $<sup>^{3}</sup>$  around 200MBytes in total.

a design choice, we avoid error-prone implementation issues that bear little if any significance to the visual analytics domain. Moreover, we argue that making available  $\mathsf{Spark}/\mathit{VA}$  server real-time status information is helpful to the experienced user.

• Promote Visualization Component Reusability with React: Creating a new VA application calls for a substantial amount of work most of which is geared towards the development of visualization elements of the interface. This is due to the fact that the effectiveness of a VA platform highly depends on tailor-made visualization components. The React-framework [7] promotes and provides reuse of JavaScript-components in order to built interfaces across multiple VA applications. As we strive for Argus-Panoptes to not be a one-size-fits-all solution, we resort to the accumulated set of React reusable components to rapidly create and/or adapt VA customized interfaces.

# 4 The Argus-Panoptes System

Argus-Panoptes follows the interactive work-flow of operations that filter, aggregate, summarize and help visually explore diverse aspects of datasets under examination. Fig 2 depicts the interface that the VA Client of the system realizes. The UI panel consists of two portions: the first is the Zeppelin browser window that serves as the means to interact with Argus-Panoptes when it comes to launching of work-flow tasks. On the right side of Fig 2, the VA Client browser window displays chart-based outcomes and generated map-related elements. The latter depicts generated graphs that help demonstrate trends and assist users gain insight with regards to investigated datasets. The functionality of Argus-Panoptes is built around these three concepts which make the architecture feasible: Schema Convergence, Data Binning and Visualization Chunks. In particular:

 Schema Convergence allows the architecture to be fault-tolerant when the schema of the examined dataset is being actively manipulated. This mechanism is always utilized when the VA Server ships code to Spark for execution. When Spark engine receives a VA Client request, it compares the schema embedded in the request with the current schema of the dataset. Should discrepancies be identified, Spark deals with convergence so that every element on the stack of the system "perceives" a consistent view. In this process, Spark imposes no restrictions on the user requests as those are often consistent with a state of the data at an earlier point in time. The data requests instigated from the VA Client are predominantly based on what the user has seen last. For instance, if there are new columns in the dataset, they will be included in the converged schema; the same is true when certain columns get dropped. This schema convergence mechanism disengages the architecture from having to deal with state information in the requestresponse cycle. Evidently, the user can replace the entire dataset through the UI and the virtual analytics platform will continue to operate trouble-free.

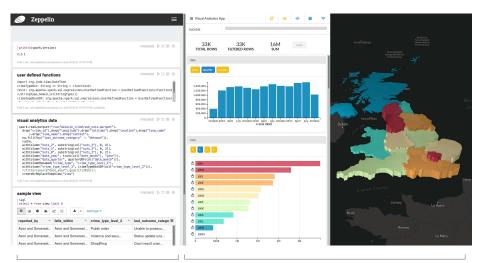

Apache Zeppelin browser window

Visual Analytics Client browser window

Fig. 2. VA Client UI.

Such event is an excellent example of a case where users should explicitly initiate a cache invalidation procedure from the *VA Client* to avoid data inconsistencies.

- Data Binning is heavily used in work-flow processing carried out by our platform. It is a critical mechanism to attain graceful dimensionality reduction for discretizing continuous features; oftentimes, data gets summed before sent for visualization to the VA Client. Moreover, binning significantly affects the formation of information hierarchies (or datasets organized in tree-like fashion) that may influence the user's analytical and reasoning process. Although spatiotemporal data are by and large inherently hierarchical datasets, this is not the case for many others. Binning can effectively assist in the generation (or re-regeneration) of datasets initially featuring no explicit or simply flat structure. We should point out that in our case (re-)generating hierarchies from flat datasets is as vital as feature-engineering is in machine learning [5].
- Visualization Chunks are used as the internal unit of information exchanged between the different Argus-Panoptes components. A chunk is a json file containing the aggregated data for a given dataset hierarchy and the respective dataset schema. Over time, the schema may apparently change. To this end, the VA Client receives a visualization chunk once a request has been launched. The outcome of the Spark processing is a chunk and its main characteristics may either help improve or adversely impair system performance. Visualization chunks are tracked by the VA Server and in this respect, their invalidation, if needed, has to be an explicit user action.

We should point out that the process of of (re-)generating features hierarchies in datasets is linearly correlated to both number and size of the produced visualization chunks. In this respect, we have established that in our experimentation discussed in this paper, the size of the largest size chunk generated is 142MBytes and features 670K of data-rows. This chunk maintains the highest possible resolution and visualizes all features of the dataset.

#### 4.1 The Architecture

Fig. 3 outlines the architecture of our IaaS-based system: the server side is hosted on virtual computing systems as the left half of the figure shows, while the VA Client functionalities are shown to the right hand side. At the core of the server layout, the Spark-engine is referenced as a single entity although it may consist of a whole cloud cluster. It may also involve auxiliary services from the Hadoop ecosystem. In a minimal configuration, the computing cloud consists of an Apache Spark Master service deployed in standalone mode. A more common configuration would involve a Spark Master node, a number of Spark workers and a compatible distributed file system for storing and retrieving data such as HDFS. This example configuration could be extended with the addition of Apache Zookeeper for attaining high-availability as well as YARN or Mesos for for cluster resource management.

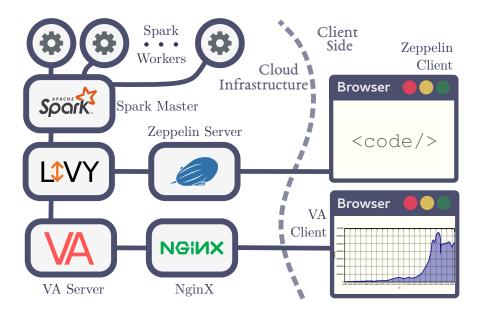

Fig. 3. Argus-Panoptes Architecture Layout

As Spark is not designed to offer a REST API, its connectivity with both Zeppelin and VA Server presents a point mismatched interface. Natively, Spark

may only receive .jar, .py or .r jobs for Big–Data processing over the network. Here, our main concern is to maintain a single *SparkSession* at all times so that multiple clients dispatching jobs to the same visibility scope can be accommodated. Thus, continuity and on-line fashion processing for the client can be warranted. Apache Livy addresses the above issue as it can both provide a *SparkSession* and receive network-requests on behalf on the engine via its *REST API*. In this way, code submitted to Livy can be executed in the same visibility scope. For instance, if a user launches the code val a="hello" with the help of a Zeppelin server connected to a Livy session, she can subsequently perform an *HTTP POST* request to Livy via the curl command-line tool and obtain the value of variable a. In our architecture, both *VA Server* and Apache Zeppelin are connected to Livy accessing the same *SparkSession*.

The Apache Zeppelin helps us realize the notion of interactive programming in the context of Argus-Panoptes. It is a platform that through its *paragraphs* allows for channelling tasks. On the left side of Fig. 2, we show the paragraphs as well as the controls of Zeppelin. This dialog-based portion of the Zeppelin-UI panel is the main interface facility for users to access the system.

Found in front of Livy, the VA Server carries a number of tasks and plays a central role for the coordinated operation of Argus-Panoptes. More specifically, the VA Server: 1) serves the VA Client with the JavaScript Web application. 2) dispatches code-segments for execution to Apache Spark. 3) receives visualization chunks from the Apache Spark. The latter are the outcome of Big-Data jobs executed at the engine. 4) maintains two-way communication channels with the VA Client with the help of WebSockets. 5) monitors the status of the IaaS computing resources and sends pertinent information update snippets to VA Client over time. 6) tracks visualization chunks produced so far and if requested explicitly by the user, it does carry out cache invalidation. 7) manages chunk-related information and offers an interface for profiling purposes. Developed with Ruby on Rails, the VA Server remains at all times "agnostic" in terms of specific characteristics of datasets under examination.

NginX is a reverse-proxy placed between our cloud-based components and VA Client (Fig. 3). The proxy is an additional layer for control and abstraction of resources/services and warrants smoother traffic flow between the interconnected servers and clients. In this manner, NginX has an invisible but crucial role as it effectively minimizes network traffic and consequently, enhances the perceived responsiveness of our platform. The main role of NginX is to forward VA Client chunk-requests to our server and let the client receive corresponding json files through HTTP. NginX transparently intercepts all outgoing json files and dispatches their gzip—ped versions. This leads to a non obvious performance improvement: The decompression of json files is handled automatically by a browser thread separate from the one that the JavaScript application is running thus the UI responsiveness is not halted during the decompression process.

### 4.2 The VA Client Functionality

Our VA Client is a JavaScript Web application that produces the entire visualization output interface. In this context, the React/Redux frameworks have been heavily used as they both promote component reusability and failure resistance. Fig. 4 shows the output window of the UI after two operations have been requested: a drill-down for displaying crime in the London region and enhancement of the date dimension from quarterly to monthly.

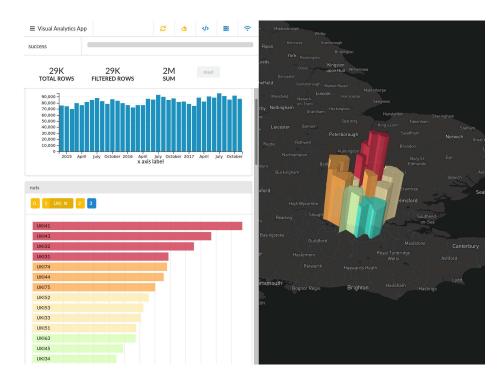

Fig. 4. VA Client UI after a Drill-down Operation.

The VA Client uses the Redux framework as a mechanism of managing the local application state. Redux helps the application become independent from prior states. Similarly to the functional programming paradigm, the application interface generated at any point in time given a specific state, is always the same. As the schema of the data to be visualized next cannot be predicted, the interface cannot be constructed using information from the current state. We predominantly use the React framework for componentization. In a visual analytics application that caters for sophisticated users, the UI is an essential part of the architecture and invariably calls for much customization so that a application is both useful and timely. Hence, the one-fits-all solution approach is infeasible here. By offering components that can be readily reconfigured and

reused, React plays a vital role in helping us put together effective UIs. In Fig. 4, every depicted visual element is a React component. Among others, there are components that deal with server connectivity, initiate cache invalidation, and refresh visualizations. There are also React Bar/Row *chart* components that help synthesize complex chart dashboards. The portion of UI to the right of Fig. 4 depicts map-based information and is constructed using a third-party React Map component [17].

#### 5 Assessment with a Government ASB Dataset

Salient Argus-Panoptes features evolved during the prototype development. Experimentation with different real-world datasets from various disciplines also contributed to the realization of the system. In general, dataset features entail: 1) sized textual data, 2) raw tuple-based data for each incident that has received no aggregation, 3) geo-spatial features, 4) temporal features, and 5) other continuous or discrete features. In this section, we briefly present our experience with a publicly available dataset about crime. We use Argus-Panoptes as a spatial decision support analysis tool. Below, we discuss the pre-processing, the (re-)generation of feature hierarchies and our profiling of Argus-Panoptes.

The utilized dataset is curated and published by *UK Home Office* [9]. It maintains individual crime and anti-social behavior (ASB) incidents including street-level location information and is published in CSV format. All features in the dataset, are textual with *longitude* and *latitude* being numeric. Table 1 shows all features among with the number of distinct and null values for each feature.

| Name                  | Distinct |          | Description                         |
|-----------------------|----------|----------|-------------------------------------|
| crime_id              | 12665725 |          | Incident identifier string          |
| longitude             | 737765   |          | Longitude                           |
| latitude              | 731070   | 301155   | Latitude                            |
| location              | 280694   | 0        | Human-readable approximate location |
| lsoa_code             | 35921    |          | UK-designated area code             |
| lsoa_name             | 35065    | 778773   | UK-designated area name             |
| reported_by           | 46       |          | Reporting department                |
| falls_within          | 46       | 0        | Department with jurisdiction        |
| month                 | 35       |          | Date string formatted as %Y-%m      |
| last_outcome_category | 26       |          | Last outcome category               |
| crime_type            | 14       |          | Category of crime                   |
| context               | 0        | 18268085 | Deprecated field                    |

Table 1. UK AST Dataset Key Characteristics

In our pre-processing phase, we transform and store the dataset in a format suitable for our analyses. In particular, both Spark Master and Spark Worker nodes should be able to import the format in question correctly. For the dataset of Table 1, we carry out the following preprocessing steps: 1) transform date found in the month field to Date datatype, 2) drop the deprecated field context as well as the crime\_id. 3) drop fields lsoa\_code, lsoa\_name and location deemed

as redundant information, 4) save the DataFrame in an efficient columnar data representation, namely Apache Parquet.

We also transform the UK dataset by joining it with the NUTS classification scheme of Eurostat [6]. This enhancement offers varying granularity in regional information that has the following 4 levels: country (NUTS\_0), major socio-economic region (NUTS\_1), basic region (NUTS\_2), and small region (NUTS\_3). We use the Magellan[14] Spark library to perform the geo-join between the coordinates of each point and the area polygon of each region of the NUTS scheme. The geo-join helps us obtain the NUTS dimension which has only 178 distinct values, whereas the distinct values of the prior coordinate features were 760K. (Fig.6) This geo-join operation is CPU-intensive but it occurs only

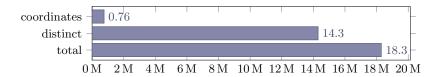

Fig. 5. Dataset has 18.3M rows: 14.3M distinct rows and 760K distinct coordinates.

once and so, we make the data persistent for further processing.

We also tinker with two more dimensions: crime\_type and date. Through binning, we create 3 distinct types of crime: theft-related, anti-social behavior, and others. Then, we map the original 14 crime types to populate the 3 new bins. Similarly, we bin the time attribute of the dataset to populate quarterly and yearly levels. Fig. 6 reveals distinct counts for all features of the dataset after introducing hierarchies. In contrast to the geo-joining, binning is an inexpensive operation and can be carried out on-line without affecting the system responsiveness. The latter is highly desirable as it affords the user to instantly experiment with the introduced hierarchies on-line and if needed, realign them on the spot.

The aforementioned generation of hierarchical dimensions results to a maximum of 24 distinct chunks. Fig. 7 shows the computation time required for each of these chunks in conjunction with the number of visualization tuples each one contains. It takes anywhere between 7.10 and 16.80 seconds for chunks to be computed. The above range represents an acceptable delay as the computation of each chunk occurs only once. Through caching, subsequent accesses to already computed chunks is only dependent to the volume of the data ultimately transported over the network to the client.

Fig. 8 depicts the json and the corresponding compressed file sizes for all 24 different types of chunks. If json files were transported uncompressed, their size would range from 1.56 MBytes upto 140.90 MBytes. In actuality, all such files are transfered gzip-ped and their sizes ranges between 0.08 MBytes and 8.70 MBytes with average chunk size being less than 2.00 MBytes. Such sizes facilitate both the sought on-line type of operation and accomplish responsiveness for our pro-

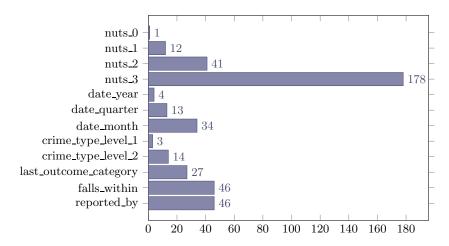

Fig. 6. Distinct counts for every feature resulting from geo-joining and data binning.

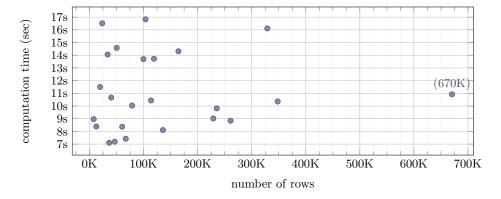

**Fig. 7.** Visualization chunk computation times in relation to the row count of the aggregated data. Big—Data aggregation operations are taking several seconds to complete and are independent of amount of data returned.

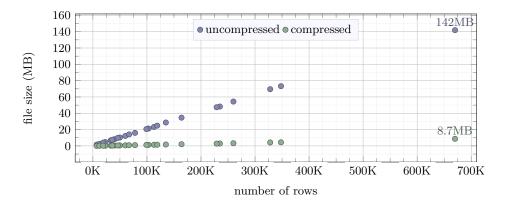

Fig. 8. Chunk file sizes in relation to the row count of the data they contain. The gzip-ped json files are those that are transferred from the cloud to the browser.

to type. Last but not least, we should indicate that a large number of visual interface interactions can be immediately served by already cached content in  $VA\ Client.$ 

# 6 Concluding Remarks

In this paper, we propose Argus-Panoptes, a visual analytics system that incorporates cloud-based Big—Data processing in its core. Our key objective has been to combine Big—Data processing with visual analytics so as to further empower both domain experts and Big—Data analysts. Our proposed architecture offers a number of novel mechanisms that entail interactive programming for direct manipulation of both datasets and operations, on-line processing through the use of Spark-clusters, robust operations through dataset schema convergence and use of highly reconfigurable UI components. Our system design involves both home-grown virtual analytics server and client components as well as state-of-the-art systems such as Zeppelin, Livy, Spark and NginX. We have evaluated Argus—Panoptes using an enhanced spatiotemporal crime dataset from the U.K. Home Office and have ascertained the effectiveness of our prototype through profiling of its operations.

## References

- Apache Zeppelin: Zeppelin: Web-Based Notebook (2009), https://zeppelin.apache.org, accessed on 30-06-2018
- Cloudera: Hue is an open source Analytics Workbench for self service BI. (2009), http://gethue.com, accessed on 30-06-2018
- 3. Daniel, K., Kohlhammer, J., Ellis, G., Mansman, F. (eds.): Mastering the Information Age Solving Problems with Visual Analytics. Eurographics Association (2010)

- Dibia, V., Demiralp, Ç.: Data2Vis: Automatic Generation of Data Visualizations Using Sequence to Sequence Recurrent Neural Networks. arxiv.org/abs/1804.03126 (April 2018)
- 5. Domingos, P.: A Few Useful Things to Know About Machine Learning. Communications of the ACM **55**(10), 78–87 (2012)
- EUROSTAT: NUTS Nomenclature of Territorial Units for Statistics (2016), http://ec.europa.eu/eurostat/web/nuts/background, accessed on 30-06-2018
- Facebook Inc.: React: A JavaScript Library for Building User Interfaces (2009), https://reactjs.org, accessed on 30-06-2018
- Fekete, J.D.: Visual Analytics Infrastructures: from Data Management to Exploration. Computer 46(7), 22–29 (2013)
- Home Office, UK: ASB Incidents, Crime and Outcomes (2015), https://data.police.uk/about/, accessed on 30-06-2018
- Jupyter Team: Jupyter Project (2009), https://jupyter.org, accessed on 30-06-2018
- Keim, D.A.: Visual Exploration of Large Data Sets. Communications of the ACM 44(8), 38–44 (2001)
- 12. Liu, Z., Jiang, B., Heer, J.: ImMens: Real-time Visual Querying of Big Data. Computer Graphics Forum **32**(3), 421–430 (2013)
- Novus Partners: NVD3: Reusable Charts for d3.js (2014), http://nvd3.org, accessed on 30-06-2018
- 14. Ram Sriharsha: Magellan: Geospatial Analytics Using Spark (2015), https://github.com/harsha2010/magellan, accessed on 30-06-2018
- 15. Siddiqui, T., Kim, A., Lee, J., Karahalios, K., Parameswaran, A.: Effortless Data Exploration with Zenvisage: An Expressive and Interactive Visual Analytics System. Proc. VLDB Endowment **10**(4), 457–468 (November 2016)
- 16. Thomas, J.J., Cook, K.A.: Illuminating the Path: The Research and Development Agenda for Visual Analytics. IEEE Computer Society (2005), http://vis.pnnl.gov/pdf/RD\_Agenda\_VisualAnalytics.pdf
- 17. Uber: Deck.gl Large-scale WebGL-powered Data Visualization, https://uber.github.io/deck.gl
- 18. Vartak, M., Huang, S., Siddiqui, T., Madden, S., Parameswaran, A.: Towards Visualization Recommendation Systems. ACM SIGMOD Record **45**(4), 34–39 (2017)
- 19. Wong, P.C., Shen, H.W., Johnson, C.R., Chen, C., Ross, R.B.: The top 10 Challenges in Extreme-scale Visual Analytics. IEEE Computer Graphics & Applications **32**(4), 63–67 (2012)
- 20. Wongsuphasawat, K., Qu, Z., Moritz, D., Chang, R., Ouk, F., Anand, A., Mackinlay, J., Howe, B., Heer, J.: Voyager 2. In: Proc. of 2017 CHI Conf. on Human Factors in Computing Systems (CHI '17). pp. 2648–2659. Denver, CO (May 2017)
- Zaharia, M., Chowdhury, M., Das, T., Dave, A., Ma, J., McCauley, M., Franklin, M.J., Shenker, S., Stoica, I.: Resilient Distributed Datasets: A Fault-tolerant Abstraction for In-memory Cluster Computing. In: Proc. of 9th USENIX Conf. on Networked Systems Design and Implementation (NSDI'12). San Jose, CA (2012)